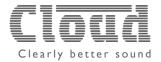

## Cloud DCM-1/DCM-1e Utility Tool

This tool can be used to configure or backup a Cloud DCM-1/DCM-1e mixer:

To use this tool unpack the zip file and copy the .exe file to a suitable place on the hard drive of your PC. The tool can be used in standalone mode to create a set of parameters which can be saved and loaded to a DCM-1 at a later time.

There are 2 different versions of the Utility Tool, the older, legacy v1.x application is provided for completeness, but it is recommended to use the newer v2.x application, as it supports a larger number of COM ports, auto baud rate detection, and has Ethernet connectivity, which can be used with the DCM-1e.

The tool works best with DCM-1/DCM-1e firmware version 1.05 and above. Firmware 1.04 and below do not have certain features such as the ability to read Labels. If your DCM-1/DCM-1e has version 1.04 or below is recommended that you contact technical@cloud.co.uk to request a newer version.

To load or read a DCM-1 (or a DCM-1e via RS232); the PC should be connected to the DCM-1 via a straight-through serial cable. Most USB-serial converter cables will work. The DCM-1 should be set to 9600 baud (the default). The PORT menu of the tool is used to select the COM port to communicate.

To load or read a DCM-1e via Ethernet; connect the PC to the DCM-1e via a straight-through Ethernet patch cable. The Ethernet option on the PORT menu of the tool, is used to discover the DCM-1e and select its IP address.

Before updating a DCM-1/DCM-1e in an existing installation, it is recommended that you back up the settings using this utility tool. NB: make a note of any labels, a backup of version 1.04 will not have label information.

A DCM-1 can be backed up by pressing the "Read DCM-1" button. It takes a few minutes to complete. Once done the settings can be saved to file.

NB the installer key is not read.

Use the "Send All" button to send the complete set of parameters in the tool (except installer key) to the DCM-1/DCM-1e.

The INPUTS and OUTPUTS pages offer the option to send setting for a single input/output or all inputs/outputs.

The INSTALLER KEY page allows the installer key to be changed.

The SYSTEM page sets up system wide settings.

V1.03 is the original version of the tool, supporting an RS232 serial connection to a DCM-1/DCM-1e V2. IO is a newer version of the tool, supporting an RS232 serial connection to a DCM-1/DCM-1e, and an Ethernet connection to a DCM-1e only.

It is not possible to use the tool to change the DCM-1/DCM-1e's RS232 setting.